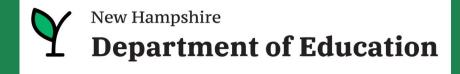

# Exploring iPlatform and Diving into iAchieve

-- a tool for all --

NH Department of Education August 2023

> Heather Jenkins Mike Schwartz

### Today's Agenda

- iPlatform A Review
   What is it about; iReport; iExplore
- iAchieve What is in iAchieve Including live demo
- 3. iAchieve Scenarios exploration activities for participants
- What is next what can I expect this coming year Q&A

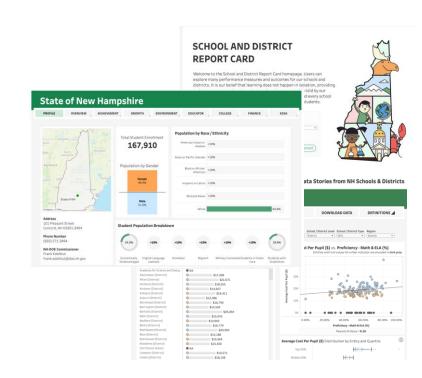

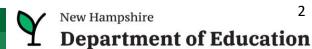

### iPlatform provides a quantitative lens into NH Public Schools

- iAchieve dives into assessment data

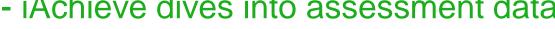

Data is collected through the year.

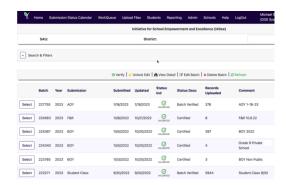

Learn more about collections.

Students are assessed each year.

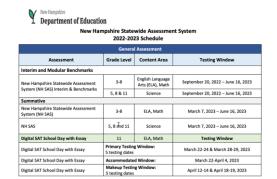

Learn more about the assessment process.

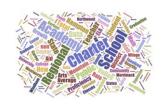

The data is analyzed to identify school performance.

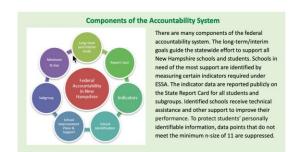

Learn more about the accountability system.

Due 2/3/23: District must provide the link to your district and school report cards on your website.

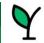

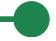

### What are the Components of iPlatform?

#### iReport

• Finance...... Cost Per Pupil, Expenditures and Revenue

Growth..... ELA and Math.

• College & Career..... Graduation Rate and Readiness Indicators (HS and District only)

• ESSA..... Federal Accountability

• IDEA..... Special Education Indicator (District only)

#### **iExplore**

Explore an indicator across all schools or district
 Compare ......
 Discover .....
 Explore an indicator across all schools or districts
 Compare all indicators across two schools or districts
 Discover the relationship between two indicators

Search Search for schools or districts that meet indicator criteria

• Download ...... Download longitudinal indicator values for all schools or districts

• Definitions...... Understand the indicators in iExplore and iReport

#### **iAchieve**

Participation.......... Understand participation of students

Growth...... Look at Growth

• Achievement...... Review change in Achievement

• ESSA..... Consider ESSA Indicators at different levels

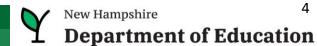

### Accessing iPlatform

Google: NH DOE iPlatform

Or goto: https://www.education.nh.gov/who-we-are/division-of-educator-and-analytic-resources/iplatform

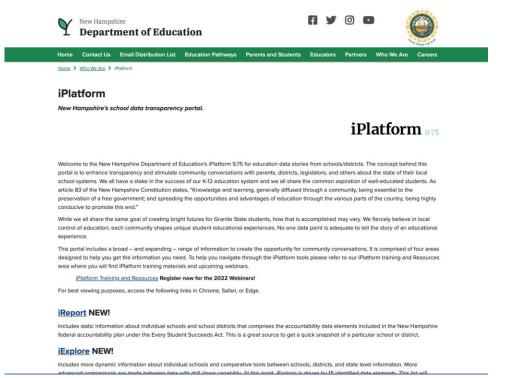

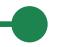

### **Components of iPlatform -> iReport**

#### iReport NEW!

Includes static information federal accountability plan

### **SCHOOL AND DISTRICT REPORT CARD**

Welcome to the School and District Report Card homepage. Users can explore many performance measures and outcomes for our schools and districts. It is our belief that learning does not happen in isolation, providing multiple measures is key to understanding the many stories told by our students, schools and communities. We believe that each and every school and district is unique and contributes to the success of our students.

| ty Type(s) Select Gradespan(s)  (All) |
|---------------------------------------|
|                                       |
|                                       |
|                                       |
| port' When Ready                      |
| or District Selection                 |
|                                       |

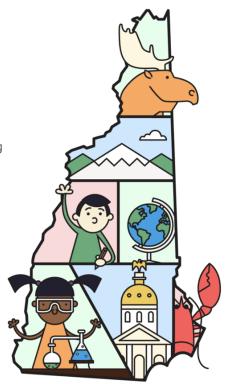

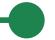

### Components of iReport - Navigating

Note: Throughout the system we suppress small counts to protect student identification

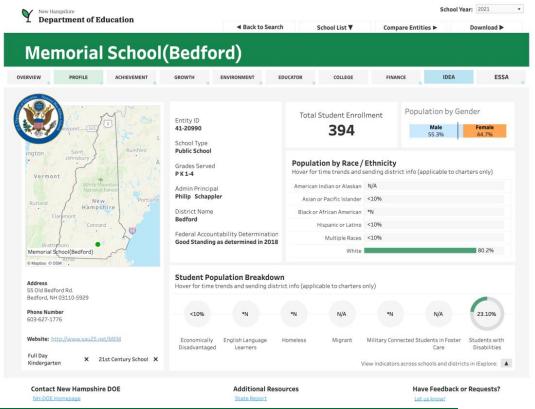

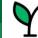

# iReport Demo

### A live demo of iReport

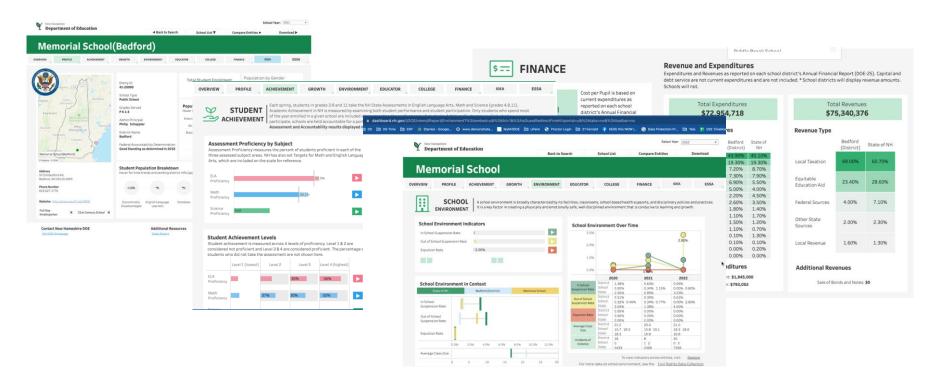

## **Demo - iReport (show live)**

| Profile     | <ul> <li>Start with Conway - Kennett MS - point out indicators on page and EL Count Note: Have lexplore loaded; have ESSA page on DOE website loaded</li> <li>Describe each section; point out each tab; mention tab differences based on entity;</li> <li>Hover over demographic for longitudinal data</li> <li>*N; N/A; &lt;10</li> </ul>                      |
|-------------|----------------------------------------------------------------------------------------------------|
| Overview    | <ul> <li>Describe the blue-gray-orange;</li> <li>Longitudinal hovers</li> <li>Description at top of page</li> <li>CSI/ATS/TSI Status</li> <li>*CS; *Covid</li> </ul>                                                                                                    |
| Achievement | <ul> <li>In context (state / dist / school)</li> <li>Longitudinal</li> <li>Integration to iExplore</li> <li>State Target</li> <li>Flyout / and how collapse</li> <li>State Average</li> </ul>                                                                                                    |
| Environment | <ul> <li>Point out similarity to information structure</li> <li>Point out colors across page</li> <li>Anyone remember the colors for the achievement? Add to chat.</li> <li>Talk about source of the data - i4see; special education (NHSEIS); ESOL; DHHS (Foster); etc.</li> <li>Point out suspension trend</li> <li>Show statewide suspension trend</li> </ul> |
| Educator    | <ul> <li>Source is i4see and EIS (nice combination of efforts)</li> <li>Explain indicators</li> <li>Salary at district level</li> </ul>                                                                                                    |

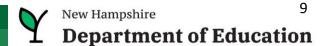

### **Demo - iReport (continued - show live)**

| Finance  | Show prior year     District versus school - switch to district                                             |
|----------|----------------------------------------------------------------------------------------------------|
|          | <ul> <li>Goto iExplore</li> <li>Choose to highlight Conway</li> </ul>                                       |
| Growth   | Explain Growth - > 50% is good                                                                              |
|          | Show i link for info  Marking and have (also / markly)                                                      |
|          | <ul> <li>Mention red and blue (ela / math)</li> <li>Hover over diamond to show longitudinal data</li> </ul> |
|          | Trover over diamond to show longitudinal data                                                               |
| College  | Explain similar to Achievement and Environment                                                              |
| · ·      | Explain only for high schools                                                                               |
|          | Review high grad rate; low drop out                                                                         |
| ESSA     | Hover - but many groups too small                                                                           |
|          | Refer to ESSA document                                                                                      |
|          | Maybe show cut-scores in ESSA (maybe these should be on iPlatform)                                          |
| IDEA     | • 2020-21 coming soon                                                                                       |
| ,        | Show indicators for prior year                                                                              |
|          | Click on help icon                                                                                          |
| Download | Download report card                                                                                        |
|          | Demonstrate help for printing                                                                               |

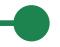

### **Components of iPlatform -> iExplore**

### **<u>iExplore</u>** NEW!

Includes more dynamic inf advanced comparisons are continue to grow as the NI communities. iExplore is a

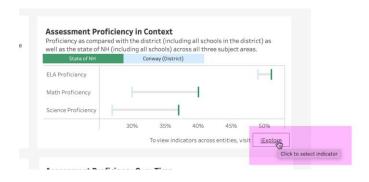

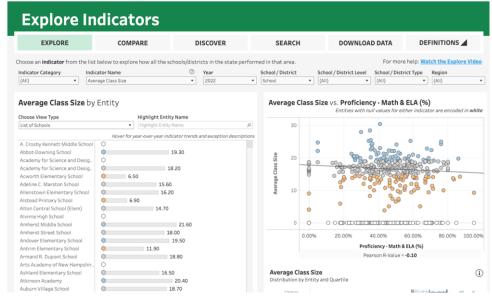

### Components of iExplore - Navigating

Note: Throughout the system we suppress small counts to protect student identification

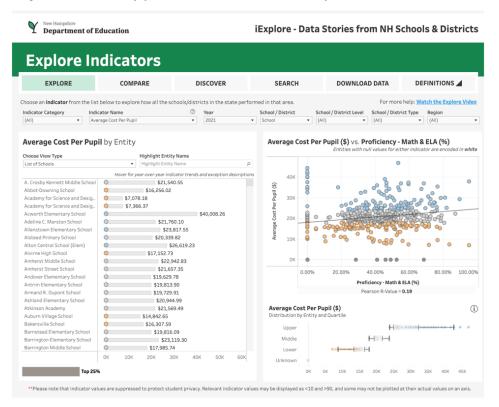

### **Demo - iExplore**

| Show Avg Class Size - discuss  Page 19   Color   Color |
|----------------------------------------------------------------------------------------------------|
| Degree D.Velve (at least 5, 7 or many)                                                                                                    |
| <ul> <li>Pearson R Value (at least .5, .7 or more)</li> </ul>                                                                                                    |
| Show north country                                                                                                    |
| Show list of indicators                                                                                                    |
| Explain all compared to Math and ELA Combined                                                                                                    |
| Highlight a district (conway)                                                                                                    |
| Class Size versus Cost Per Pupil (make sure to select year with data)                                                                                                    |
| Average Achievement versus Cost Per Pupil                                                                                                    |
| Avg Achievement versus Class Size                                                                                                    |
| Switch to School                                                                                                    |
| Highlight Conway                                                                                                    |
| Hover over a District                                                                                                    |
| Explain components of screen                                                                                                    |
| Show you can select two entities                                                                                                    |
| Mention longitudinal data                                                                                                    |
| Worklott to high data                                                                                                    |
| 2019; Schools (not districts)                                                                                                    |
| Math Proficiency - Economically Disadvantaged - Total Enrollment - Classes by Experienced Educator                                                                                                    |
| Show example to get data                                                                                                    |
| Show and expand definitions.                                                                                                    |
|                                                                                                    |

### Today's Agenda

- iPlatform A Review What is it about; iReport; iExplore
- **i**Achieve What is in iAchieve Including live demo
- iAchieve Scenarios exploration - activities for participants
- What is next what can I expect this coming year Q&A

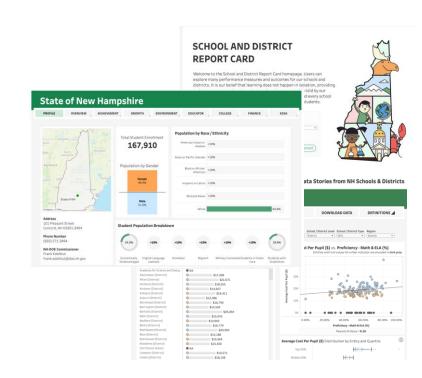

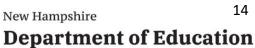

# Accessing iAchieve

Google: NH DOE iPlatform

Or goto: <a href="https://www.education.nh.gov/who-we-are/division-of-educator-and-analytic-resources/iplatform">https://www.education.nh.gov/who-we-are/division-of-educator-and-analytic-resources/iplatform</a>

Home Education Pathways Parents and Students Educators Partners Who We Are Careers Contact Us

Home > Who We Are > iPlatform

#### **iPlatform**

New Hampshire's school data transparency portal.

### iPlatform 9.75

Welcome to the New Hampshire Department of Education's iPlatform 9.75 for education data stories from schools/districts. The concept behind this portal is to enhance transparency and stimulate community conversations with parents, districts, legislators, and others about the state of their local school systems. We all have a stake in the success of our K-12 education system and we all share the common aspiration of well-educated students. As article 83 of the New Hampshire Constitution states, "Knowledge and learning, generally diffused through a community, being essential to the preservation of a free government; and spreading the opportunities and advantages of education through the various parts of the country, being highly conducive to promote this end."

While we all share the same goal of creating bright futures for Granite State students, how that is accomplished may vary. We fiercely believe in local control of education; each community shapes unique student educational experiences. No one data point is adequate to tell the story of an educational experience.

This portal includes a broad – and expanding – range of information to create the opportunity for community conversations. It is comprised of four areas designed to help you get the information you need. To help you navigate through the iPlatform tools please refer to our iPlatform training and Resources area where you will find iPlatform training materials and upcoming webinars.

iPlatform Training and Resources

For best viewing purposes, access the following links in Chrome, Safari, or Edge.

If you are unable to find the information you are looking for in iPlatform, please complete the Data Request Form

#### iAchieve NEW!

An online dashboard that includes Assessment Participation, Proficiency and Growth, Achievement Levels, and ESSA Indicators, designed to help educators make data-driven decisions and improve student outcomes. The Assessment Participation section displays participation rates and identifies

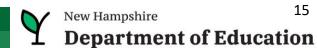

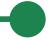

### **Components of iPlatform -> iAchieve**

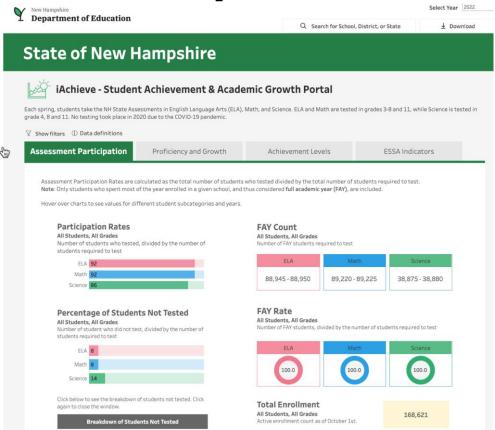

#### iAchieve NEW!

An online dashboard that includes Assessment Participation, Proficiency and Growth, Achievement Levels, and ESSA Indicators, designed to help educators make data-driven decisions and improve student outcomes. The Assessment Participation section displays participation rates and identifies areas of concern. Proficiency and Growth tracks student performance over time to identify areas for additional support. Achievement Levels shows the percentage of students meeting expectations, while ESSA Indicators provide a holistic view of student progress in relation to ESSA requirements.

### iAchieve Demo

#### A live demo of iAchieve

### Participation

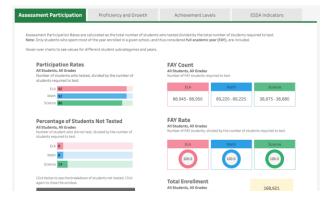

Achievement movement and growth

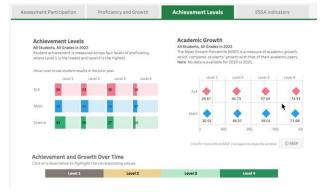

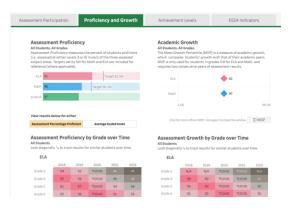

Proficiency and Growth

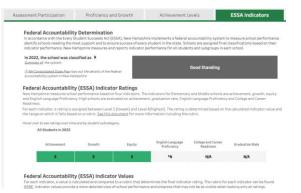

**ESSA Indicators** 

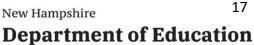

# **Demo - iAchieve (show live)**

| Navigating                  | <ul> <li>Start with State or Portsmouth School District.</li> <li>Read the text, it helps!</li> <li>Use of ranges (blurring), *N; N/A;</li> <li>Look for hovering - lots of great detail</li> <li>Click to expand, click again to close (eg. school search)</li> <li>Data Definitions brings you to a new glossary of terms</li> </ul>                                                                                                    |
|-----------------------------|----------------------------------------------------------------------------------------------------|
| Assessment<br>Participation | <ul> <li>Explain Four sections</li> <li>Participation - what percentage of students required to test, did test. Hover for subgroups rates over 3 years</li> <li>FAY Count and Rate - What percent of students who were required to test were enrolled for at least 90% of the year</li> <li>This FAY gives you an idea of mobility. If most students required to test, were FAY, then most of your students are enrolled all year and not transient</li> <li>Identify percent of students who did not test and look at that by subgroup.</li> <li>Then considering just the students who did not test look at the distribution of those students ("Breakdown of Students Not tested")</li> <li>Show participation filter for females - first show hover then filter and they should match</li> <li>Then filter for grade</li> <li>Could show an elementary growth tab and filter for grade 3</li> </ul> |

### **Demo - iAchieve (show live)**

| Proficiency and Growth | <ul> <li>Explain Four sections</li> <li>Percent proficient (same as iReport) - hover for longitudinal and explain interim current and longitudinal targets</li> <li>Same thing for Growth percentiles</li> <li>Cohort charts - one for each subject; both achievement and growth</li> <li>Follow a cohort of students diagonally from older year to more recent and from lower grade higher (note: not perfect cohort) see image on this slide.</li> <li>Ability to look at achievement as percent proficient or scaled score (not scaled scores are different for each grade)</li> <li>Note that scaled score is not same range each year. So look across a single grade.</li> </ul>                                                                                                    |
|------------------------|----------------------------------------------------------------------------------------------------|
| Achievement Levels     | <ul> <li>Point out Achievement and Growth current year (top two sections)</li> <li>Achievement and Growth over time (bottom sections)</li> <li>Hover top left (Achievement) to see where these students 'came from' what level in prior year.</li> <li>Realize that top right (Growth) shows MGP for this year's levels. So you would expect L4 would have higher SGP, because it includes students who moved up to 4. No one moved down to 4. Where as L3 has lowest SGP, because it includes folks who dropped.</li> <li>Hover over 'dot' in bottom left (Achievement over time) to see if one subgroup outperformed another for a given level.</li> <li>Click on a level in the title bar (over achievement and growth over time) to limit to the one level (note: Click again to reselect all).</li> </ul> |
| ESSA Indicators        | <ul> <li>Explain indicator levels(show next slide)</li> <li>Hover for subgroup, over time</li> <li>Explain indicator ranges - show hovering for subgroups, over time and for ranges</li> <li>Show link to ESSA accountability presentation and link to consolidate plan</li> </ul>                                                                                                    |

### Today's Agenda

- iPlatform A Review What is it about; iReport; iExplore
- iAchieve What is in iAchieve Including live demo
- iAchieve Scenarios exploration - activities for participants
- What is next what can I expect this coming year Q&A

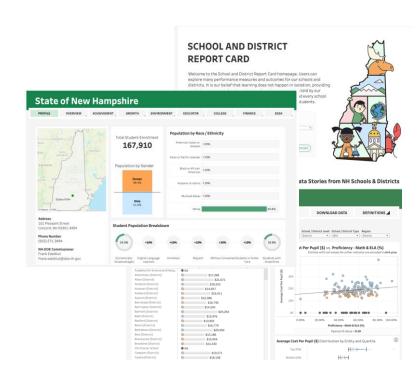

### **Demo - Scenarios**

- 1. I am a curriculum coordinator in Bow and interested in our math results...
  - a. I want to see how we are growing in Math after the pandemic.
  - b. I want to see if there are any trends in our grade level math results over the past few years.
- 2. In Bow, I now want to see if our federal growth indicator is similar for all subgroups for our middle school. Is there any group we should focus on?
- 3. I'm the principal in Amherst Middle School and I want to know if my students in level 2 Math this year moved up from level 1.

  Was it similar for the 7th grade?

### **Demo - Scenarios**

- 1. Our schools have been struggling with our performance on the state assessment. I want to talk to similar districts who are performing better in the assessment. Who should I contact? Assume your school has more than 300 students and a high number of families in poverty. So...What schools with more than 300 students, are doing well in the Math performance and have at least 40% of the students eligible for Free and Reduced meals? [iExplore]
- 2. I am interested in how students on an IEP performed in my district on the Math assessment? How did that compare to the state? [ireport]
- Perhaps I am interested to know...
   One of our principal wants to know if schools who have more experienced educators spend more dollars per student? [iExplore]

# Answer Key (shh, don't tell)

| ı |  |
|---|--|
|   |  |
|   |  |

| Math    |      |      |        |        |      |
|---------|------|------|--------|--------|------|
|         | 2018 | 2019 | 2020   | 2021   | 2022 |
| Grade 3 | N/A  | N/A  | *COVID | *COVID | N/A  |
| Grade 4 | 55   | 59   | *COVID | *COVID | 64   |
| Grade 5 | 32   | 35   | *COVID | *COVID | 37   |
| Grade 6 | 38   | 49   | *COVID | *COVID | 59   |
| Grade 7 | 47   | 56   | *COVID | *COVID | 50   |
| Grade 8 | 47   | 42   | *COVID | *COVID | 56   |
|         |      |      |        |        |      |

|   | Math    |      |      |        |      |      |  |
|---|---------|------|------|--------|------|------|--|
|   |         | 2018 | 2019 | 2020   | 2021 | 2022 |  |
| G | rade 3  | 64   | 60   | *COVID | 60   | 66   |  |
| G | rade 4  | 66   | 70   | *COVID | 67   | 77   |  |
| G | rade 5  | 36   | 43   | *COVID | 40   | 49   |  |
| G | rade 6  | 48   | 54   | *COVID | 37   | 57   |  |
| G | rade 7  | 63   | 60   | *COVID | 32   | 41   |  |
| G | rade 8  | 62   | 58   | *COVID | 27   | 29   |  |
| G | rade 11 | 51   | 50   | *COVID | 48   | 43   |  |

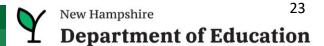

### Answer Key (shh, don't tell)

Federal Accountability (ESSA) Indicator Values All Students in 2022 Growth Indicator Value

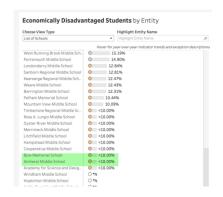

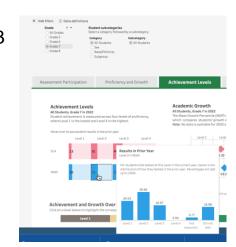

### **Navigation to Remember**

- If you click on an item and it expands, click it again so it contracts for example, after selecting a school, click again (on x) to shrink the selection box.
- Hover, hover, hover lots of great popups.
- Click on the "Show Filters" to filter a page for a specific grade / subgroup
- Be careful you don't have filters selected and hidden
- On the ESSA page, look for links to detailed help documents.
- Remember, blue / red / green represent the color of the assessment subject.
- Data definitions brings you to the new iGlossary.
- Read the text throughout the pages, they provide helpful explanations.
- In the school search drop-down, you can type a few letters and click the enter key to search for schools or districts.
- Make sure you choose the right year! And remember there is limited data for 2020 due to COVID.

Play around the system; click and try; ask the help desk

### Today's Agenda

- iPlatform A Review What is it about; iReport; iExplore
- iAchieve What is in iAchieve Including live demo
- iAchieve Scenarios exploration - activities for participants
- What is next what can I expect this coming year Q&A

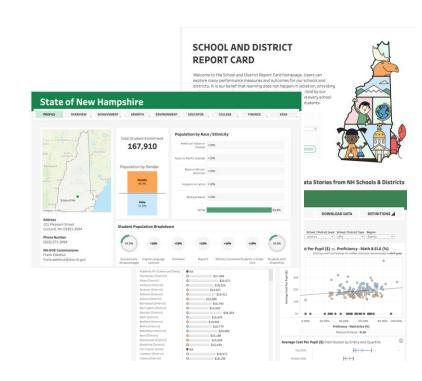

### What Can I Expect This Coming Year?

- Achievement data will be updated for 2023 in the November time frame
- Visit the new iPlatform -> Data Reports page for school, district and longitudinal data
- A new iPlatform landing page will be coming this year
- More trainings are scheduled

### **Contact Information**

Contact us with questions! We are here to help.

<u>Dina.H.Rabuck@affiliate.doe.nh.gov</u>

Heather.Jenkins@DemonstratedSuccess.com;

<u>Mike.Schwartz@DemonstratedSuccess.com</u>; or (603) 548-8898 accountability@doe.nh.gov

**Submit a Help Desk Ticket:** 

https://nhdoepm.atlassian.net/servicedesk/customer/portals

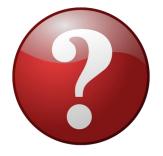